## РАСПИСАНИЕ ЗАНЯТИЙ 10 А на 21 мая

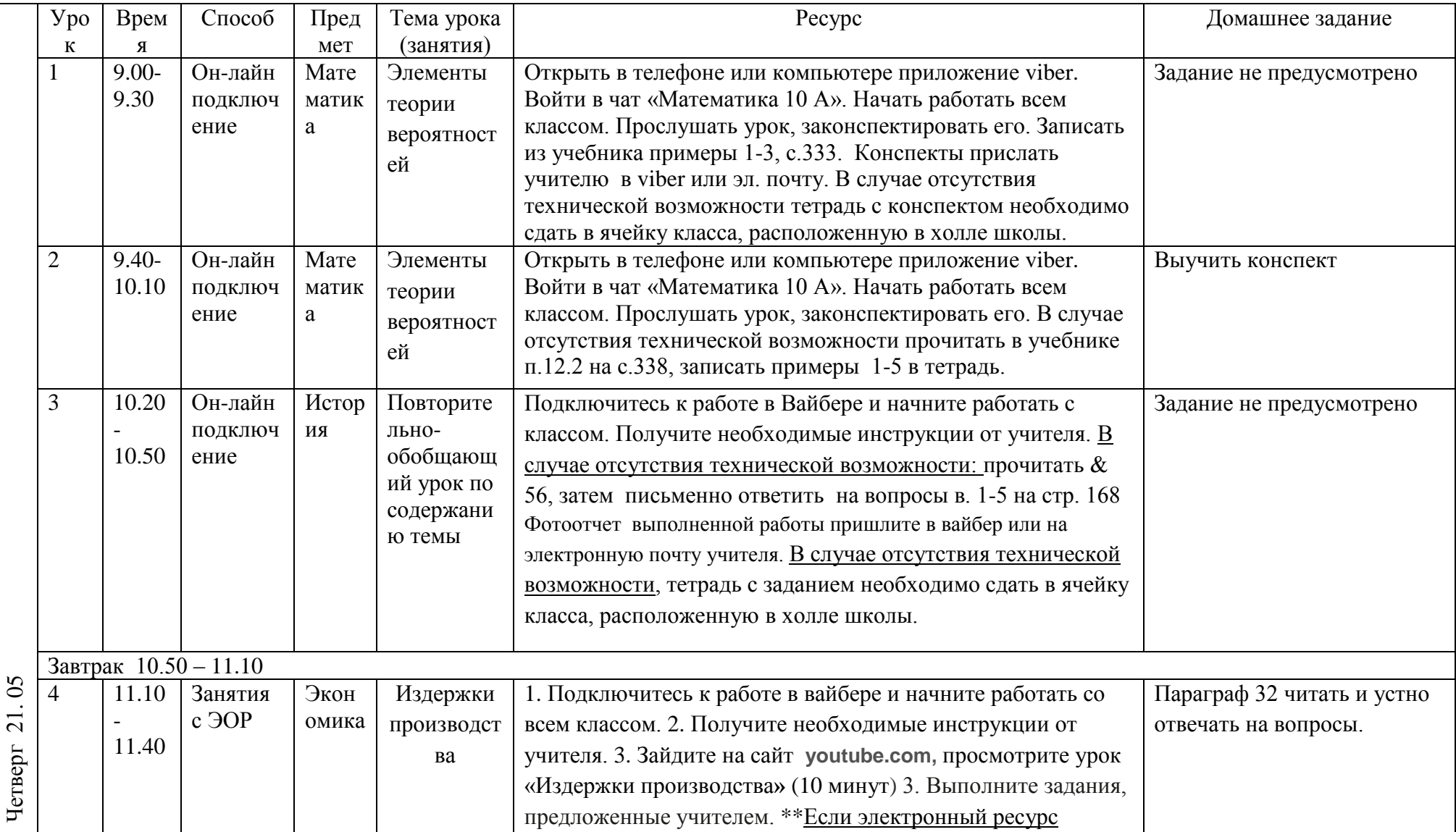

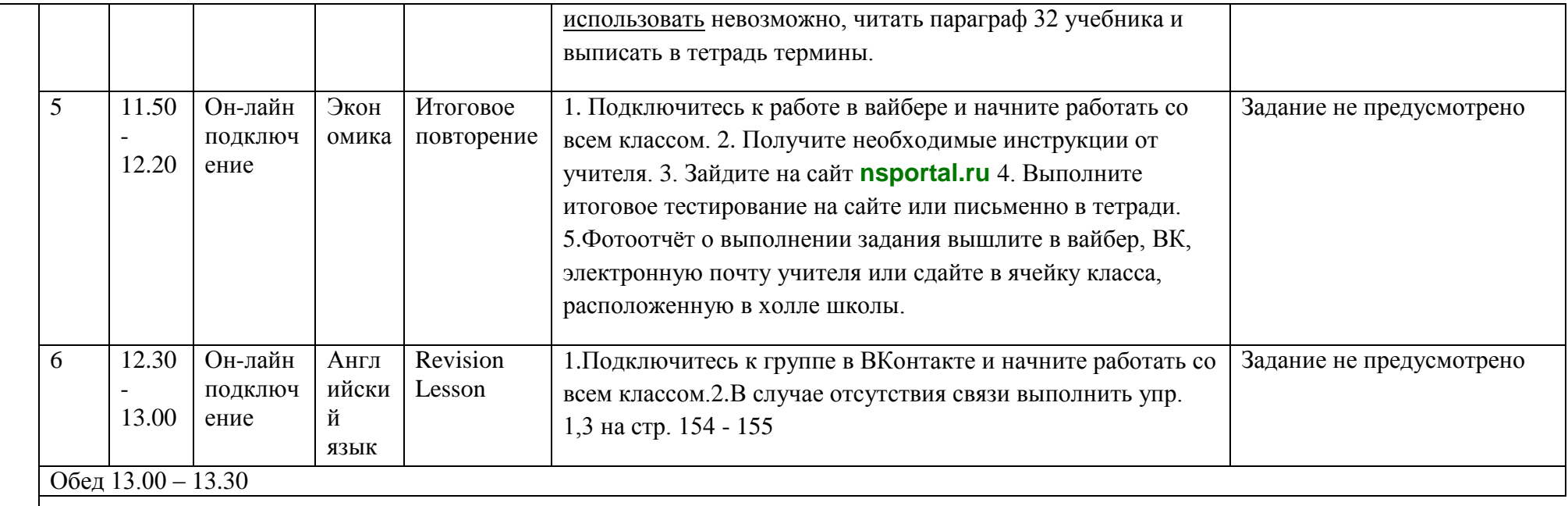